## Solar Dynamics Observatory (SDO)

# Extreme Ultraviolet Variability Experiment (EVE): Release notes for

### version 7 science data products

**Level 3 Science Data Products 2/15/21**

#### **Table of Contents**

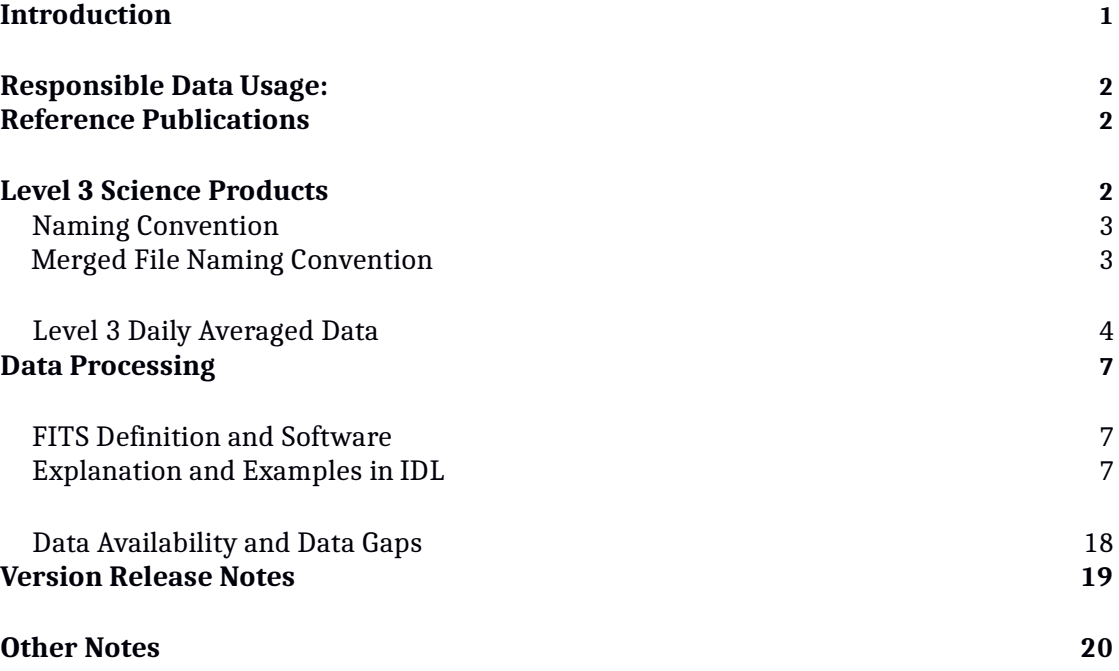

#### **Introduction**

EVE level 3 data files were created at the Laboratory for Atmospheric and Space Physics in Boulder, Colorado for the NASA Solar Dynamics Observatory (SDO) Extreme Ultraviolet Variability Experiment (EVE). The Science Processing and Operations Center (SPOC) is responsible for creating and maintaining access to all EVE products.

This version change includes updated long-term degradation corrections for MEGS- B and ESP. A small dark adjustment was applied to MEGS-B and large degradation changes were applied based on SDO sounding rocket measurements. The MEGS-P (Lyman-alpha) diode measurements have been updated to replace the Kalman filter with a Fourier transform filter, and the calibration has been updated to match SORCE SOLSTICE version 17.

This is a new release of EVE Level 3 data products. We have made every effort at verification and validation, but if you have any questions or encounter any problems with the data, please let us know about them.

For access and data product issues please contact Don.Woodraska@lasp.colorado.edu.

For science issues please contact Frank.Eparvier@lasp.colorado.edu.

#### **Responsible Data Usage:**

*SDO Mission scientific and model results are open to all, however users should contact the PI or designated EVE team member early in an analysis project to discuss appropriate use of instrument data results. Appropriate acknowledgment to institutions, personnel, and funding agencies should be given. Version numbers should also be specified. Pre-prints of publications and conference abstracts should be widely distributed to interested parties within the mission.*

#### **Reference Publications**

More information about the EVE instrument measurements, and calibrations can be found in these references:

Woods, T. N., F. G. Eparvier, R. Hock, A. R. Jones, D. Woodraska, D. Judge, L. Didkovsky, J. Lean, J. Mariska, H. Warren, D. McMullin, P. Chamberlin, G. Berthiaume, S. Bailey, T. Fuller-Rowell, J. Sojka, W. K. Tobiska, and R. Viereck, "Extreme Ultraviolet Variability Experiment (EVE) on the Solar Dynamics Observatory (SDO): Overview of Science Objectives, Instrument Design, Data Products, and Model Developments", *Solar Physics, 275*, 115-143, doi: 10.1007/s11207-009-9487-6, 2012. [https://lasp.colorado.edu/home/eve/files/2011/06/EVE\\_Overview\\_SolarPhys.pdf](https://lasp.colorado.edu/home/eve/files/2011/06/EVE_Overview_SolarPhys.pdf)

Hock, R. A., P. C. Chamberlin, T. N. Woods, D.Crotser, F. G. Eparvier, D. L. Woodraska, and E. C.

Woods, "Extreme Ultraviolet Variability Experiment (EVE) Multiple EUV Grating Spectrographs (MEGS): Radiometric Calibrations and Results", *Solar Physics, 275*, 145-178, doi: 10.1007/s11207-010-9520-9, 2012. [https://lasp.colorado.edu/home/eve/files/2011/06/Final\\_Sol\\_Phy\\_Hock\\_1April\\_2010.pdf](https://lasp.colorado.edu/home/eve/files/2011/06/Final_Sol_Phy_Hock_1April_2010.pdf)

Didkovsky, L., D. Judge, S. Wieman, T. Woods, and A. Jones, "EUVSpectroPhotometer (ESP) in Extreme Ultraviolet Variability Experiment (EVE): Algorithms and Calibrations",*Solar Physics, 275*, 179-205, doi: 10.1007/s11207-009-9485-8, 2012.

#### **Explanation and Examples in IDL**

Level 3 data products are stored in FITS format and may be read by a variety of software, see the documentation section at

[http://lasp.colorado.edu/eve/data\\_access/index.html](http://lasp.colorado.edu/eve/data_access/index.html) for more details. LASP provides an IDL function called eve\_read\_whole\_fits.pro which allows easy reading of any EVE data product that is in FITS format. The software [eve\\_read\\_whole\\_fits.pro](https://lasp.colorado.edu/eve/data_access/software/eve_read_whole_fits.pro) may be downloaded from the EVE website.

[https://lasp.colorado.edu/eve/data\\_access/software/eve\\_read\\_whole\\_fits.pro](https://lasp.colorado.edu/eve/data_access/software/eve_read_whole_fits.pro)

#### *Reading a file*

We will use the function [eve\\_read\\_whole\\_fits.pro](https://lasp.colorado.edu/eve/data_access/software/eve_read_whole_fits.pro) in the following examples.

To read in a level 3 data product, download a file and call the function with the filename.

IDL> eveL3 = eve\_read\_whole\_fits( 'EVE\_L3\_2010123\_006\_01.fit' )

The variable called data is a structure containing data and metadata. To see the structure contents, perform the following command:

IDL> help, eveL3, /structure

\*\* Structure <17ea5928>, 14 tags, length=123496, data length=123486, refs=1:

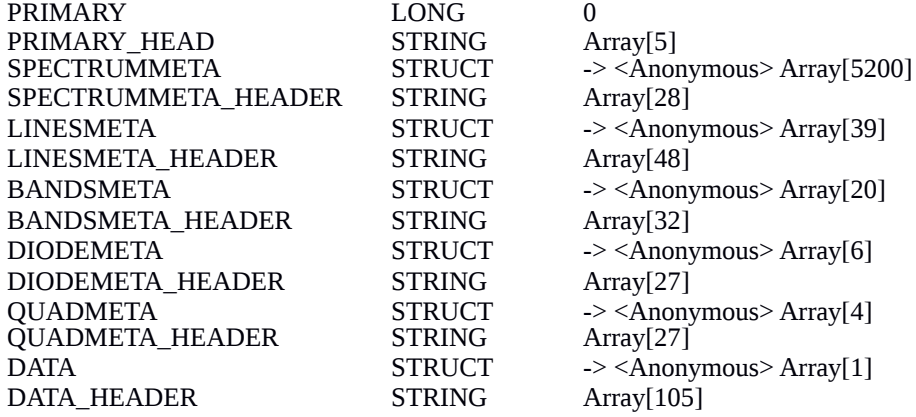

#### *Making a plot*

As described above, the wavelength information is stored in the data.spectrummeta structure. To plot the daily averaged spectrum, issue the following command:

IDL> plot, eveL3.spectrummeta.wavelength, eveL3.data.sp\_irradiance, yrange=[1e-6,1e-2], /ylog, charsize=1.5, xtitle='Wavelength (nm)', ytitle='Irradiance (W/m^2/nm)', title='SDO EVE Irradiance on '+strtrim(eveL3.data.yyyydoy,2)

### X IDLO SDO: EVE Irradiance on 2010123  $10$  $10^{-3}$  $rradiance (W/m<sub>2</sub>/nm)$  $10<sup>-1</sup>$  $10<sup>-1</sup>$  $10$ 80  $20$  $40$ 100  $120$ Wavelength (nm)

This command will produce a plot similar to the following:

#### **Level 3 Science Products**

Level 3 spectra are the merged spectral measurements from the two spectrographs, MEGS-A and MEGS-B. The A detector is designed to measure from about 6-17 nm and 17-37 nm using two filters on two different parts of the detector. The B detector can measure from about 33 to 105 nm using a double dispersion grating design with no filters. All level 3 irradiances are adjusted to 1 AU. The level 3 products contain daily averages of the level 2 spectrum measurements at the same wavelength sampling as level 2. The level 3 products also contain daily average measurements of the diodes, extracted bands, and selected lines reports in the level 2 products. The level 3 data products are available as one file per day, and also as merged dataset files that are updated daily with new measurements. The mission length merged datasets are provided at three sampling sizes for user convenience; specifically, native level 2 sampling, 1 Angstrom, and 1 nm. See the section "Merged Datasets" below for more details.

For an in-depth discussion of EVE instrumentation please visit: <https://lasp.colorado.edu/home/eve/science/instrument/>

**Naming Convention** Level 3 products follow this naming convention EVE L3 YYYYDDD vvv rr.fit where:

EVE designates this as an EVE product

L3 designates this as a level 3 product YYYY is the year

DDD is the day of year (001-366) vvv is the version number (006) rr is the revision number (01-99)

The version number only increments after major software changes or after major calibration updates. These are expected to change after the incorporation of each suborbital rocket calibration flight. When referencing EVE data in scientific papers, users agree to mention this version number.

The revision increments whenever updated information are available. Generally, revision 1 is considered "preliminary". After 30 days, products become "definitive" since no new telemetry can be delivered after this period of time due to finite storage capacity of the SDO ground station. For most days, revision 1 will be the final revision, but newer revisions take precedence over older ones if they exist.

#### **Merged File Naming Convention**

Level 3 merged products have the following naming convention that has similar date and version elements as described above.

EVE\_L3\_merged\_YYYYDDD\_vvv.fit Contains the full resolution (0.02 nm) sampling.

EVE\_L3\_merged\_1nm\_YYYYDDD\_vvv.fit

Contains the spectrum resampled to a 1 nm grid with 0.5-nm bin centers.

EVE\_L3\_merged\_1a\_YYYYDDD\_vvv.fit

Contains the spectrum resampled to 1 angstrom with 0.5-angstrom bin centers.

For automation scripts, links are created with static names that point to selected

files.

Browse this URL: [https://lasp.colorado.edu/eve/data\\_access/evewebdataproducts/merged/](https://lasp.colorado.edu/eve/data_access/evewebdataproducts/merged/)

to locate the links that start with "latest\_EVE\_L3\_merged".

Note that all merged files are also available in NetCDF 3 format, and can also be downloaded as IDL sav files. The NetCDF and IDL sav files are generated from the FITS files, since FITS is the officially supported data format.

**Level 3 Daily Averaged Data**

Each daily file spans one UT day centered at noon UTC. Regardless of data collection time, all good data within the 24-hour window is averaged together.

The EVE level 3 files contain 6 FITS header data units, containing data and corresponding metadata information pertaining to daily averaged spectra, diode measurements, lines, and bands.

The SpectrumMeta data unit contains one array representing the center wavelengths of each spectral bin. The previous version had accuracy as a second array in this HDU, but that was moved into the data HDU in version 5 data products.

#### **SpectrumMeta:**

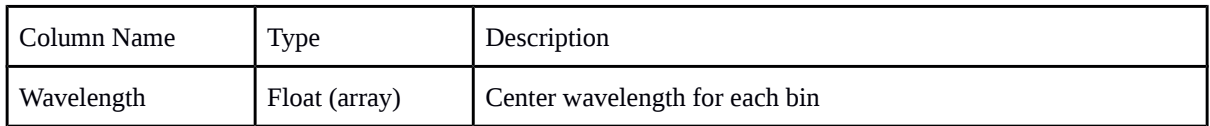

The LinesMeta data unit contains information about lines derived from the EVE level 2 full resolution spectrum. It contains wavelength information describing the line, line temperature, the line name, line type, and other lines included within the wavelength band of the line as described in the following table.

#### **LinesMeta:**

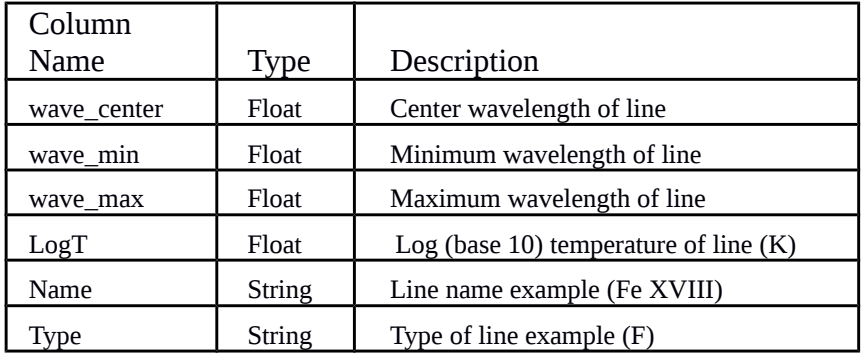

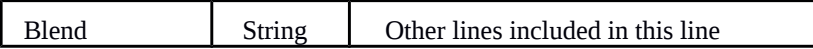

The BandsMeta data unit describes the extracted bands from the EVE spectrum that correspond to the 7 AIA spectral bands, two GOES-14 bands, 4 extracted MEGS spectral bands corresponding to the ESP diodes, two broadbands used for creating the  $Q_{EUV}$  proxy, two MEGS-A broadbands representing each slit, and 3 MEGS-B bands. The BandsMeta data unit is described in the following table.

#### **BandsMeta:**

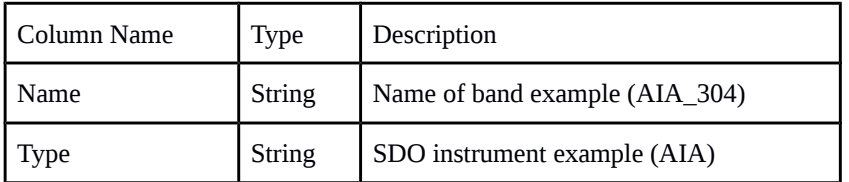

The DiodeMeta data unit contains information about spectral bands derived from EVE level 2 spectra that corresponds to measurements made by EVE diodes from ESP and MEGS P. The DiodeMeta data unit is described in the following table.

#### **DiodeMeta:**

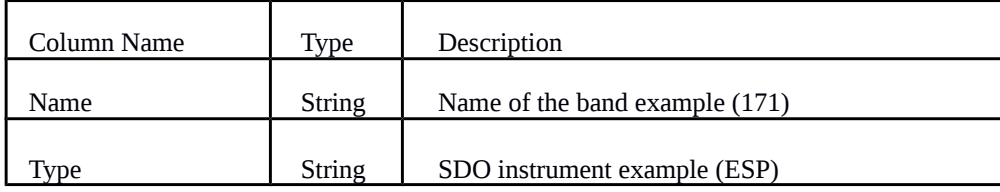

The ESP central quad diode contains information about the center of brightness for the

0.1-7 nm bandpass. These are normalized to provide a relative measure of the distribution of irradiance.

#### **QuadMeta:**

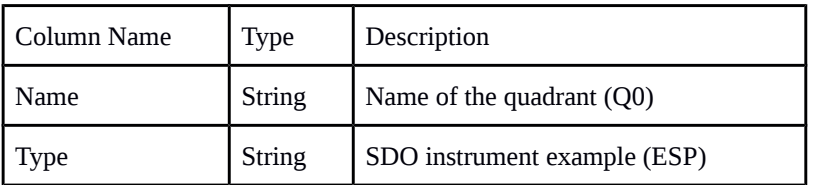

The last Data HDU contains the actual data. It holds the irradiance spectrum as well as

other values as described in the following table.

#### **Data:**

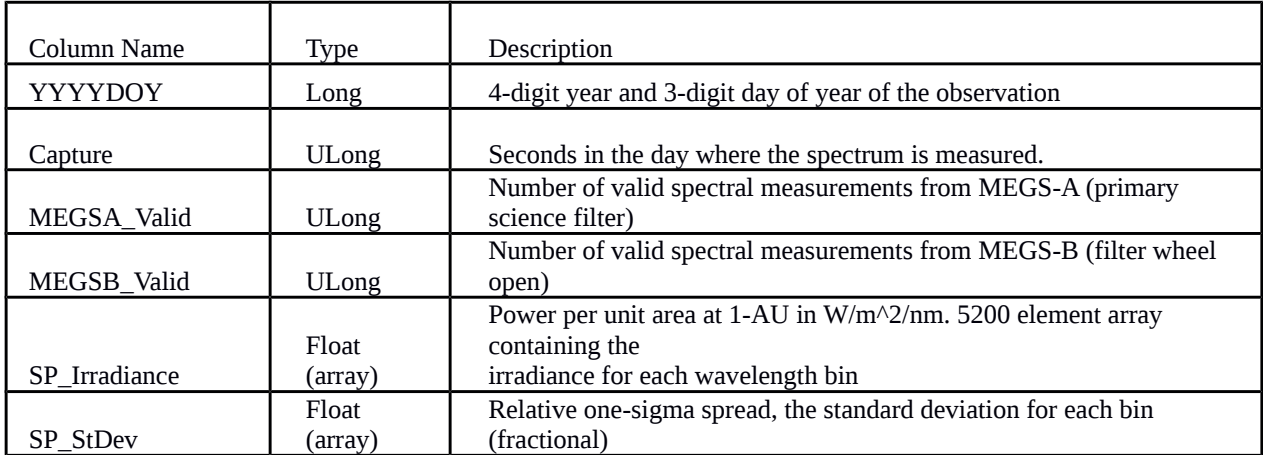

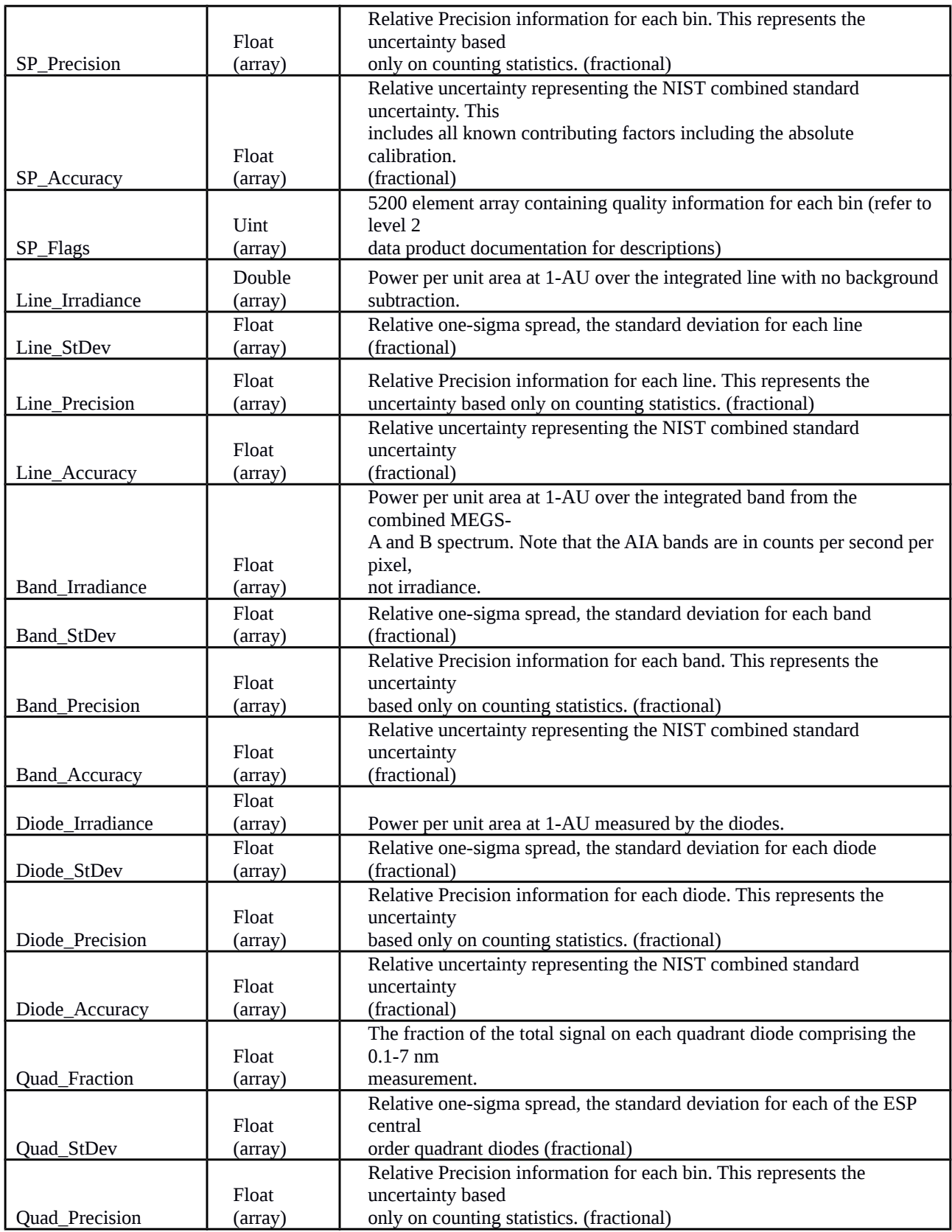

#### **Data Processing**

All data products are generated at LASP, and the Level 3 products described in this document are all publicly available at the EVE website. We caution users to carefully consider their data needs. The level 3 products are free for responsible public use; however, downloading the entire dataset from one of the merged files is probably the best solution for most users.

#### **FITS Definition and Software**

The EVE Level 3 products are stored in the scientific format called FITS as binary tables. FITS was first introduced in 1979. As one of the oldest scientific data formats, it continues to be widely used and expanded.

FITS reference: FITS: A Flexible Image Transport System, Wells, D. C., Greisen, E. W., and Harten, R. H., Astronomy & Astrophysics Supplement Series, 44, 363-370, 1981. <https://ui.adsabs.harvard.edu/abs/1981A%26AS...44..363W/abstract>

FITS Binary Table reference: Binary Table Extension to FITS, Cotton, W. D., Tody, D. B., and Pence, W. D., Astronomy & Astrophysics Supplement Series, 113, 159-166, 1995. <https://ui.adsabs.harvard.edu/abs/1995A%26AS..113..159C/abstract>

Additional detailed documentation is availa/evenetapp/eveweb/data/products/level3ble online.

[https://fits.gsfc.nasa.gov/fits\\_documentation.html](https://fits.gsfc.nasa.gov/fits_documentation.html)

Standard reader software is available from GSFC for many different languages. A graphical program called "fv" is useful for browsing the contents without writing any programs. <https://heasarc.gsfc.nasa.gov/docs/software/ftools/fv/>

LASP provides an IDL function called eve\_read\_whole\_fits.pro which allows easy reading of any EVE data product that is in FITS format. [eve\\_read\\_whole\\_fits.pro](https://lasp.colorado.edu/eve/data_access/software/eve_read_whole_fits.pro) may be downloaded from the EVE web site.

[https://lasp.colorado.edu/eve/data\\_access/software/eve\\_read\\_whole\\_fits.pro](http://lasp.colorado.edu/eve/data_access/software/eve_read_whole_fits.pro)

For IDL, you may also use mrdfits.pro available at: <https://idlastro.gsfc.nasa.gov/mrdfits.html> <https://idlastro.gsfc.nasa.gov/fitsio.html>

#### *Diving deeper into the data*

The metadata regarding the line name, wavelength ranges, temperature, and other useful information are contained in the linesmeta HDU. These are stored the same way as the level 2 data files, and can be accessed to generate a table as follows:

IDL> for i=0,n\_elements(data.linesmeta)-1 do print,data.linesmeta[i].name, data.linesmeta[i].wave\_center, data.linesmeta[i].logt, I

Fe XVIII 9.39260 6.81000 0 Fe VIII 13.1240 5.57000 1 Fe XX 13.2850 6.97000 2 Fe IX 17.1070 5.81000 3 Fe X 17.7243 5.99000 4 Fe XI 18.0407 6.07000 5 Fe XII 19.5120 6.13000 6 Fe XIII 20.2044 6.19000 7 Fe XIV 21.1331 6.27000 8 He II 25.6317 4.75000 9 Fe XV 28.4150 6.30000 10 He II 30.3783 4.70000 11 Fe XVI 33.5410 6.43000 12 Fe XVI 36.0758 6.43000 13 Mg IX 36.8076 5.99000 14 S XIV 44.5700 6.44000 15 Ne VII 46.5221 5.71000 16 Si XII 49.9406 6.29000 17 Si XII 52.1000 6.28000 18 O III 52.5795 4.92000 19 He I 53.7000 3.84000 20 O IV 55.4370 5.19000 21 Fe XX 56.7870 6.96000 22 He I 58.4334 4.16000 23 Fe XIX 59.2240 6.89000 24 O III 59.9598 4.92000 25 Mg X 60.9800 6.10000 26 Mg X 62.4943 6.05000 27 O V 62.9730 5.37000 28 O II 71.8535 4.48000 29 Fe XX 72.1560 6.96000 30 Ne VIII 77.0409 5.81000 31 O IV 79.0199 5.19000 32 O II 83.5500 4.52000 33 H I 94.9700 3.84000 34 H I 97.2537 3.84000 35 C III 97.7030 4.84000 36 H I 102.572 3.84000 37 O VI 103.190 5.47000 38

#### FITS file header metadata

The FITS file header metadata is accessible in the data\_header structure:

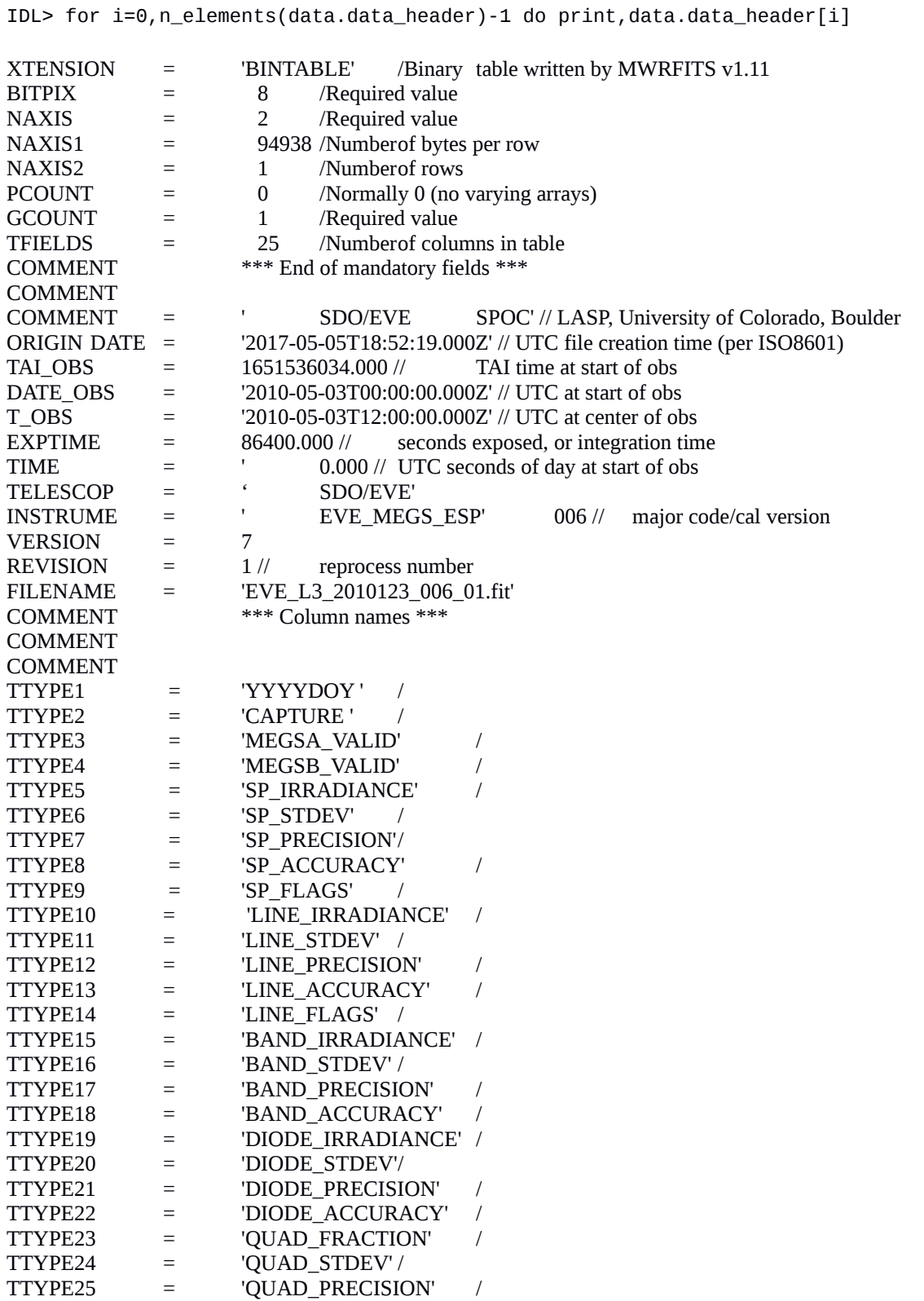

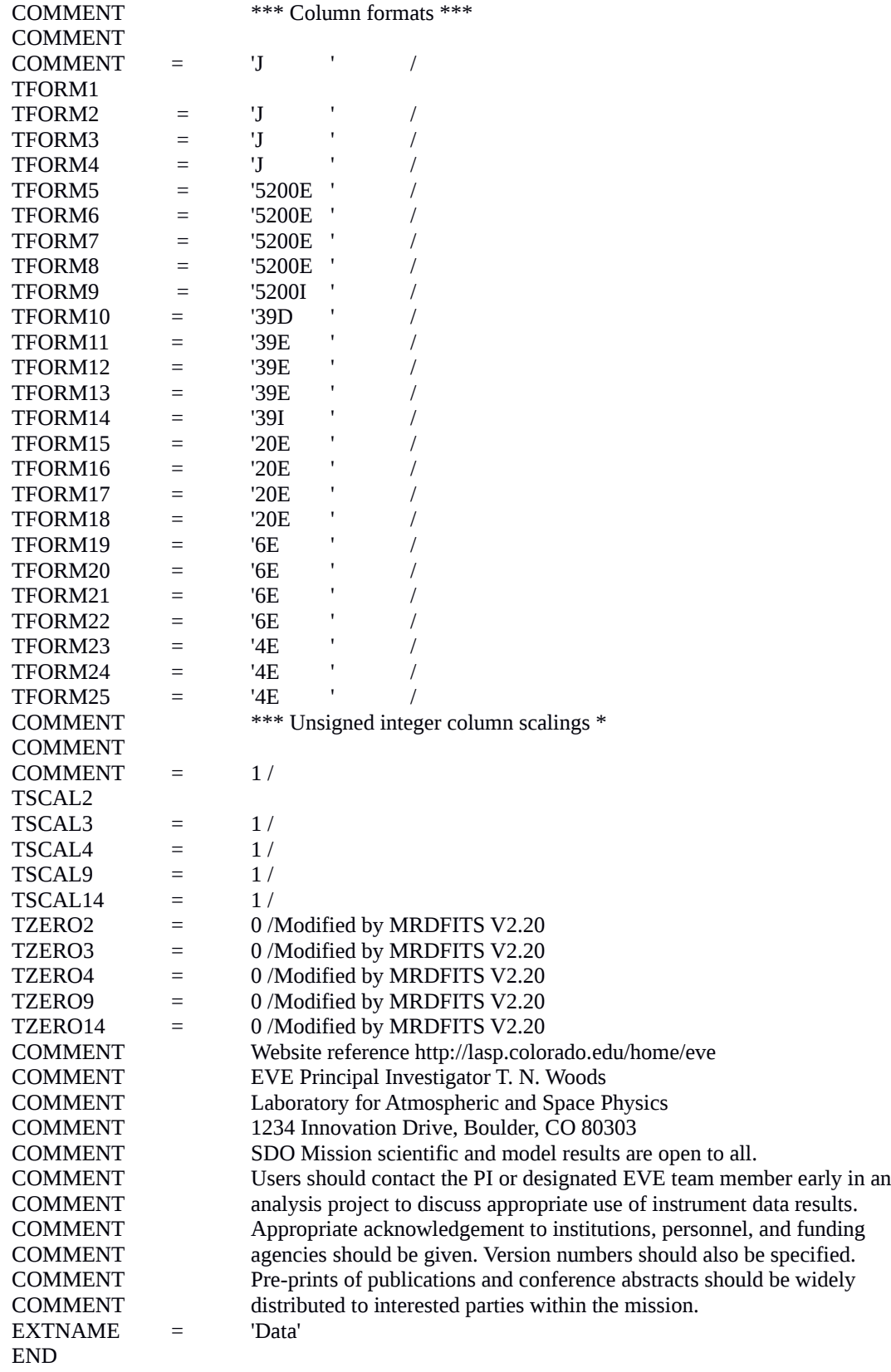

#### FITS spectrum header metadata

The FITS spectrum header metadata is accessible in the spectrummeta\_header structure:

```
IDL> for i=0,n_elements(data.spectrummeta_header)-1 do 
print,data.spectrummeta_header[i]
XTENSION = 'BINTABLE' /Binary table written by MWRFITS v1.11
                        \overline{B} /Required values of \overline{B}
```
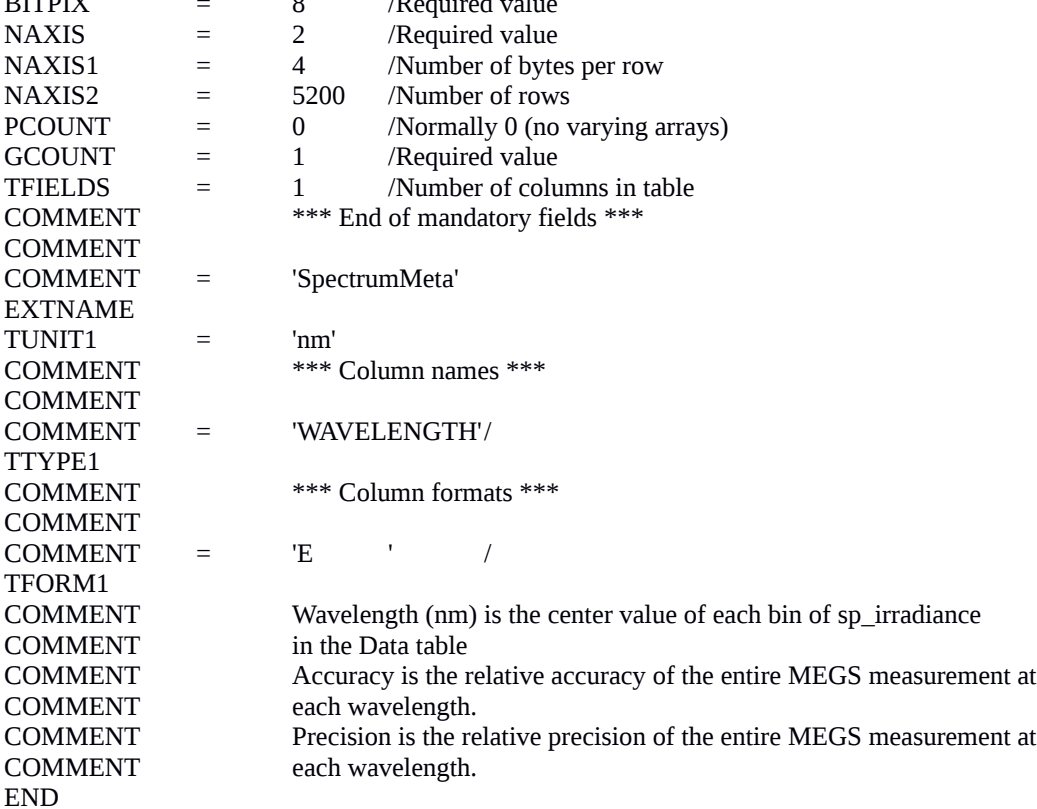

IDL> help,data.spectrummeta,/str

\*\* Structure <1ea4f8e8>, 1 tags, length=4, data length=4, refs=2:

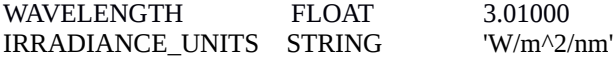

#### FITS lines header metadata

The FITS lines header metadata is accessible in the linesmeta\_header structure:

IDL> for i=0,n\_elements(data.linesmeta\_header)-1 do print,data.linesmeta\_header[i]

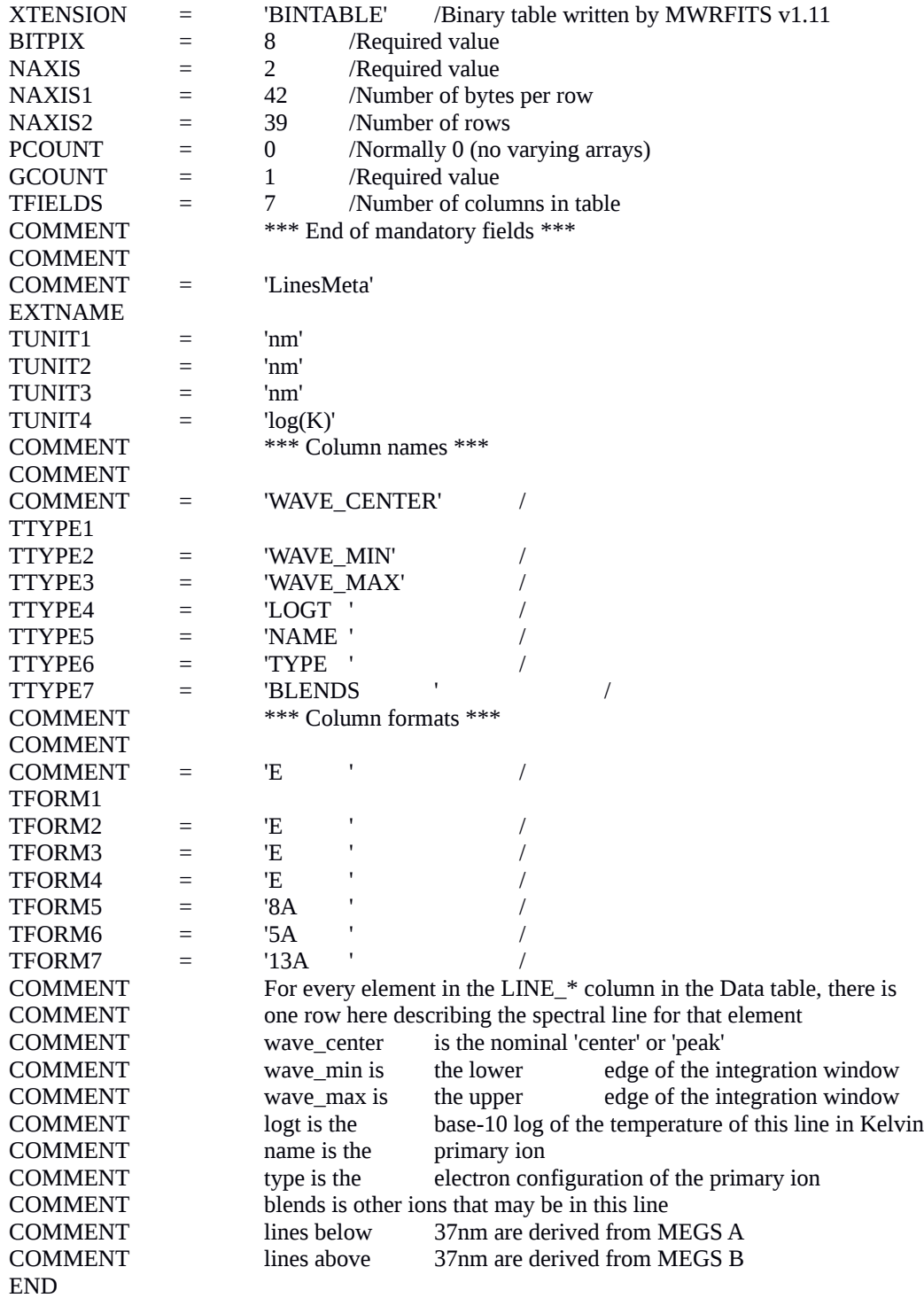

IDL> help,data.linesmeta,/str

\*\* Structure <1ea4e058>, 7 tags, length=64, data length=64, refs=2:

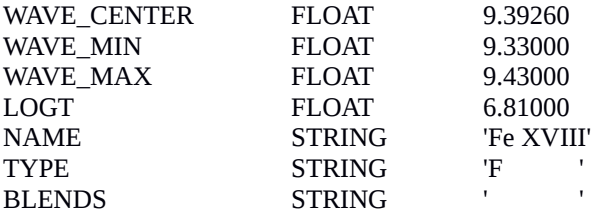

#### FITS bands header metadata

The FITS bands header metadata is accessible in the bandsmeta\_header structure:

```
IDL> for i=0,n_elements(data.bandsmeta_header)-1 do 
print,data.bandsmeta_header[i]
```
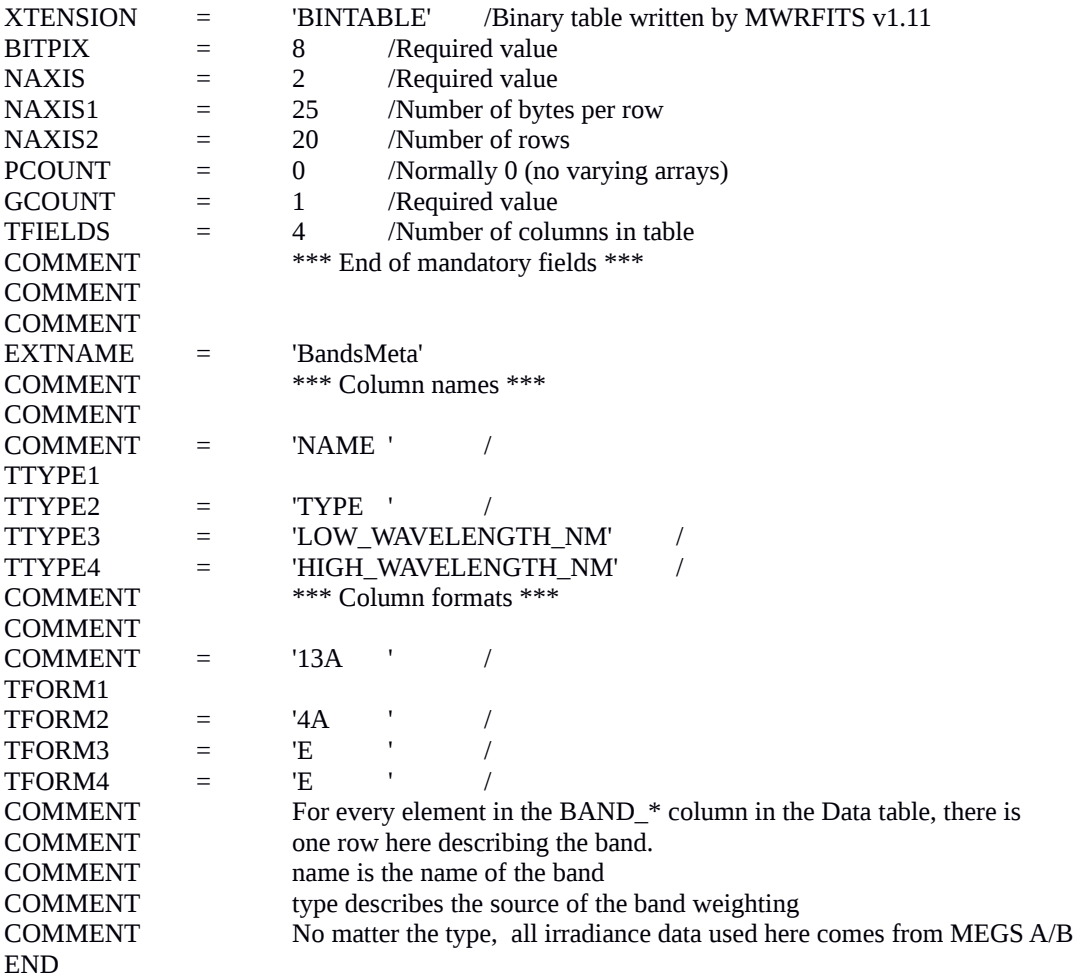

IDL> help,data.bandsmeta,/str

\*\* Structure <1ea5db88>, 4 tags, length=40, data length=40, refs=2:

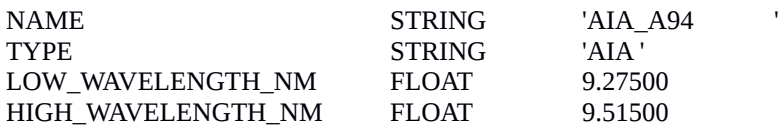

#### FITS diode header metadata

The FITS diode header metadata is accessible in the diodemeta\_header structure:

IDL> for i=0,n\_elements(data.diodemeta\_header)-1 do print,data.diodemeta\_header[i]

/Binary table written by MWRFITS v1.11

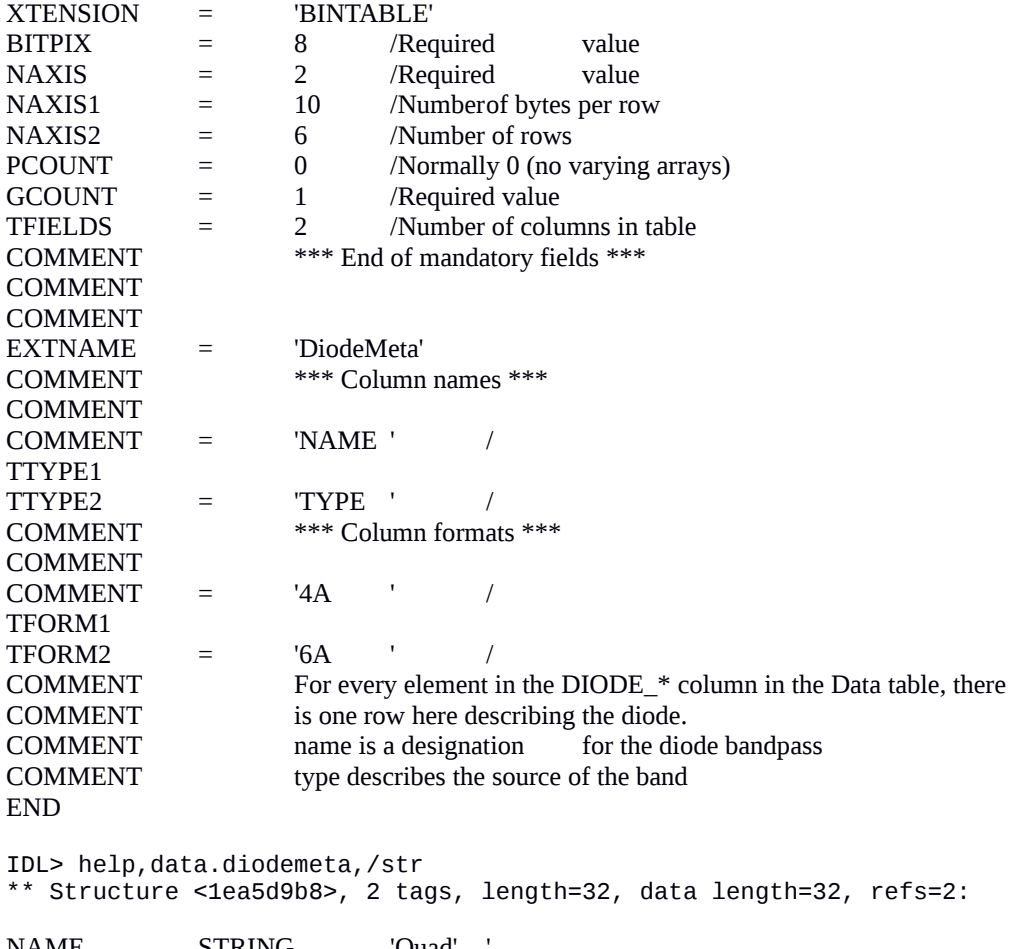

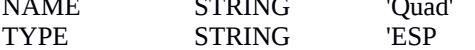

#### FITS quadrant diode header metadata

The FITS quad diode header metadata is accessible in the quadmeta\_header structure:

```
IDL> for i=0,n_elements(data.quadmeta_header)-1 do
 print,data.quadmeta_header[i]
```

```
/Binary table written by MWRFITS v1.11
```
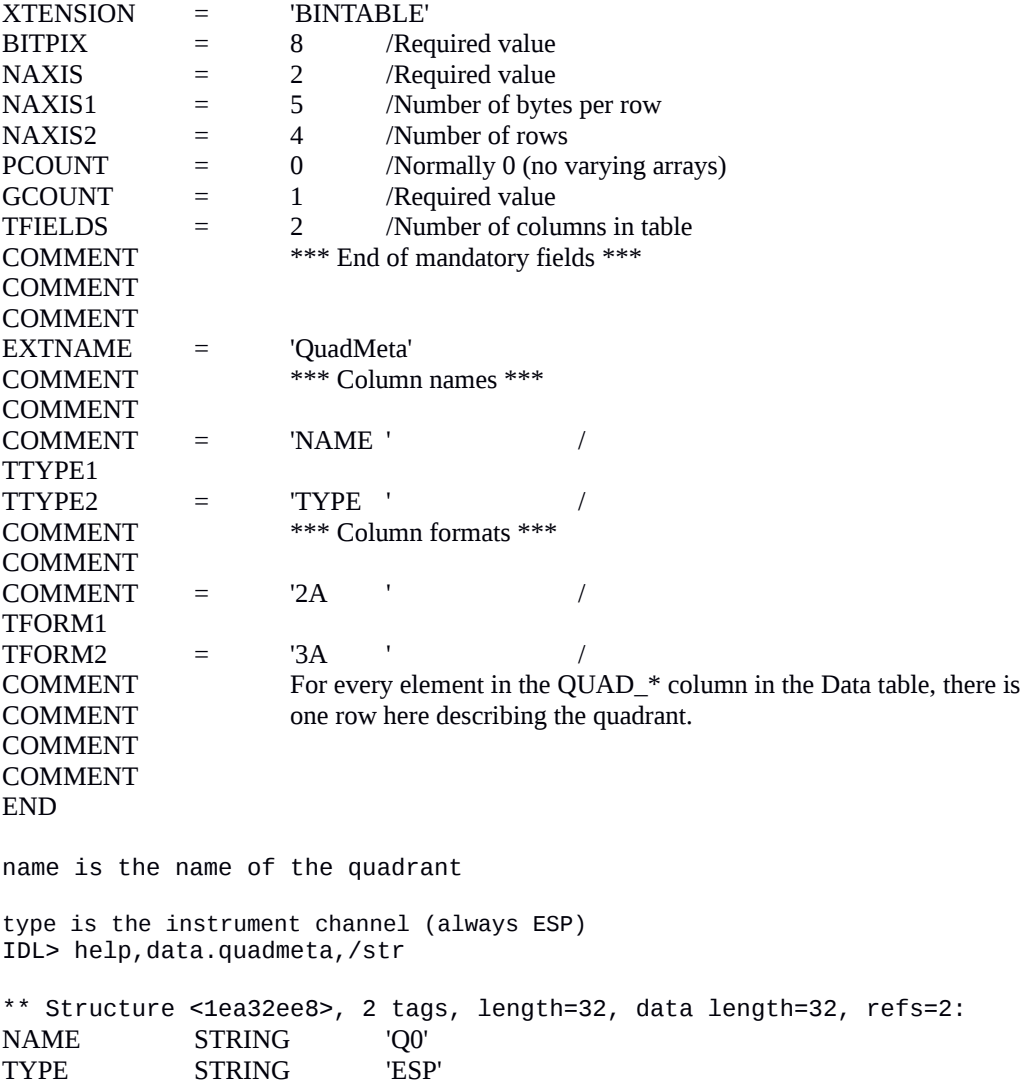

#### FITS data header metadata (the actual data)

The FITS data header metadata is accessible in the data\_header structure:

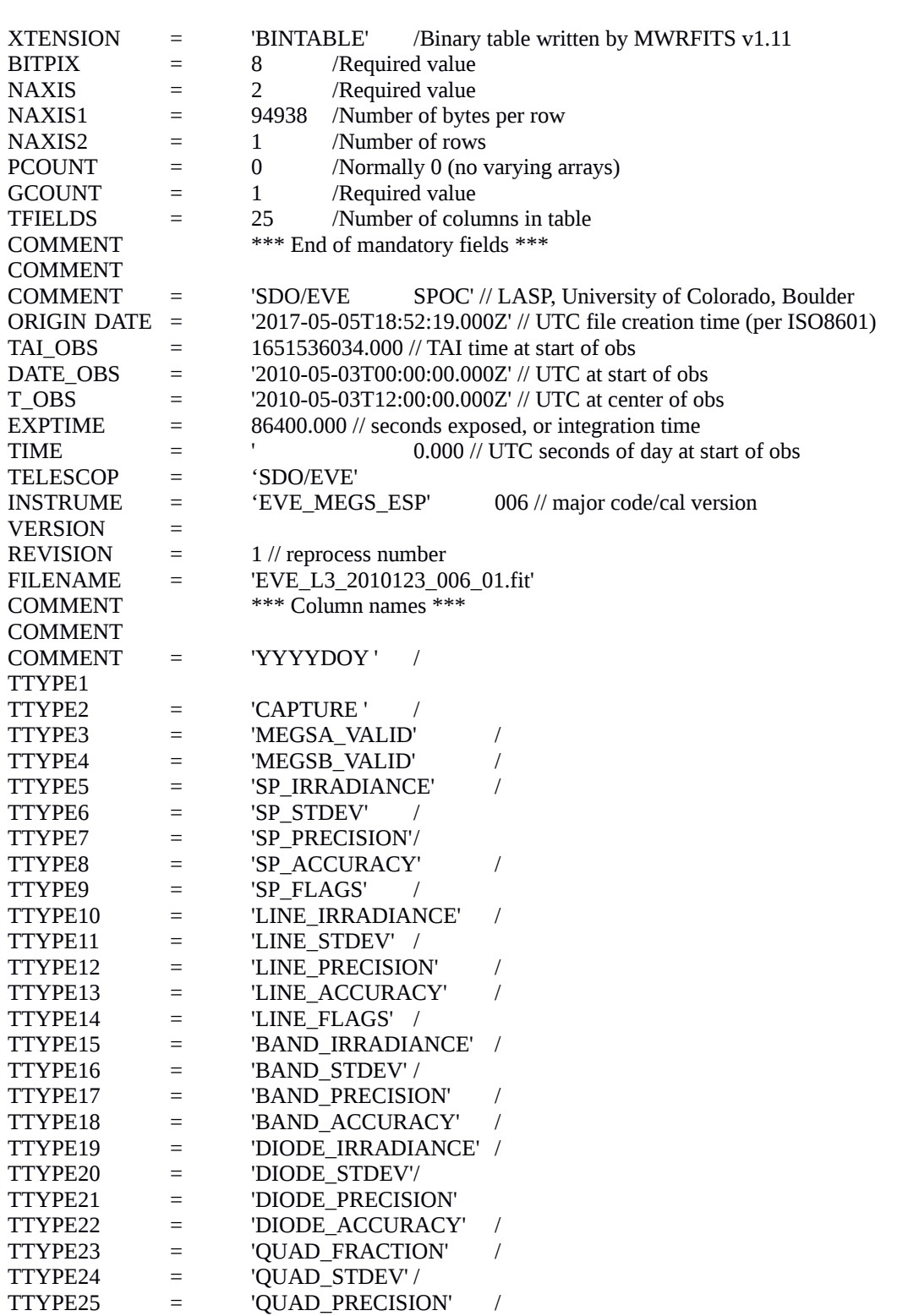

IDL> for i=0,n\_elements(data.data\_header)-1 do print,data.data\_header[i]

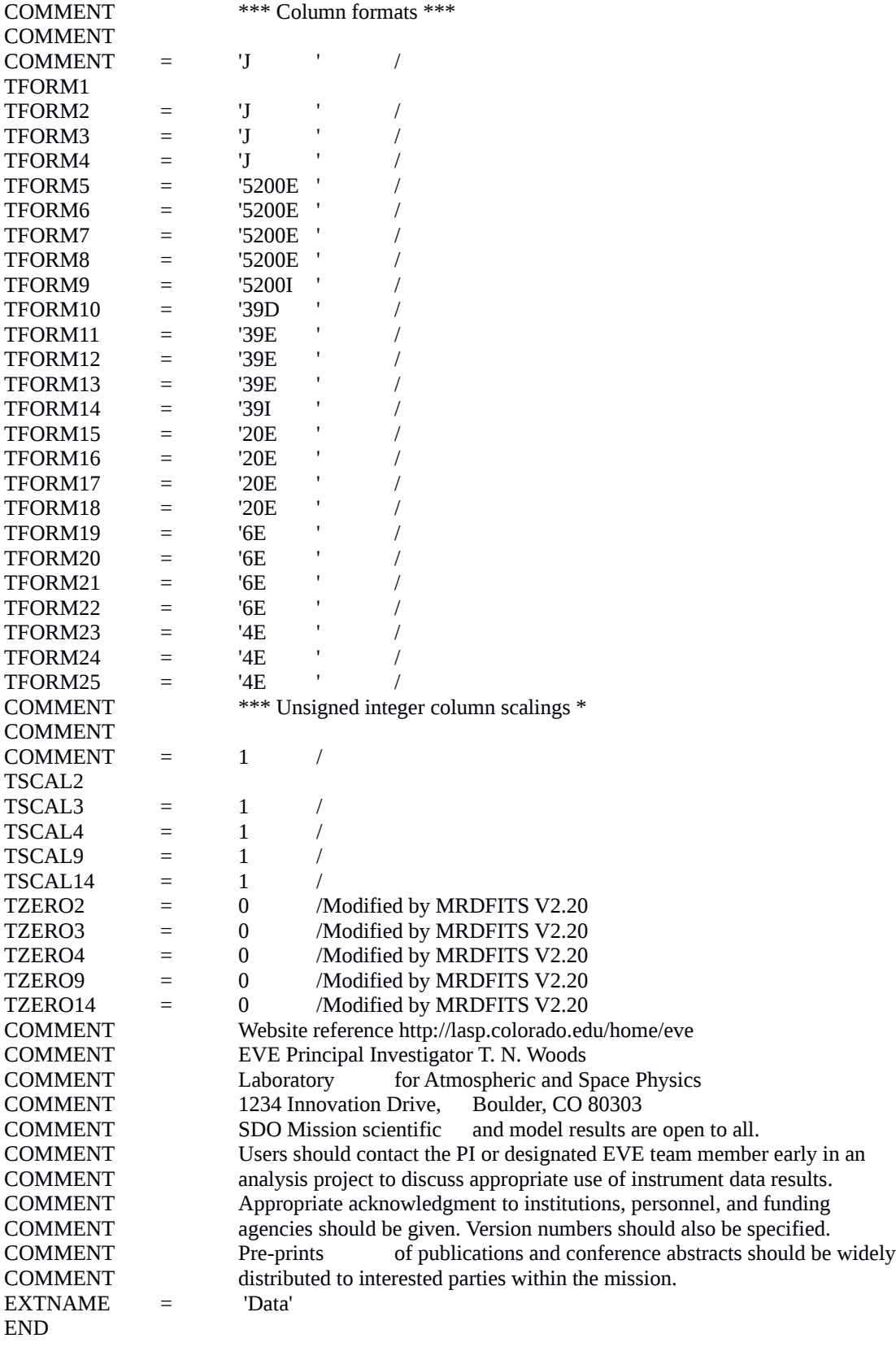

IDL> help,data.data,/str

\*\* Structure <1ea707b8>, 25 tags, length=94944, data length=94938, refs=2:

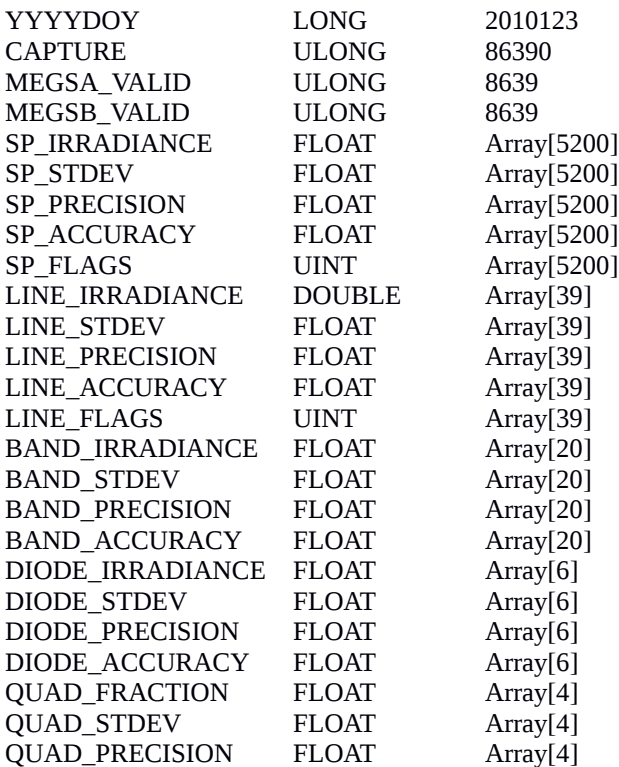

#### *SolarSoft*

SolarSoft and IDL users may wish to download the EVE SolarSoft software package. It is available at our web site by browsing the EVE Data Access page. [http://lasp.colorado.edu/eve/data\\_access/index.html](http://lasp.colorado.edu/eve/data_access/index.html)

Additional information about SolarSoft can be found through the LMSAL website, [http://www.lmsal.com/solarsoft.](http://www.lmsal.com/solarsoft)

Note that the EVE SolarSoft package can be run in IDL without SolarSoft.

#### **Data Availability and Data Gaps**

Daily calibrations are performed that last a total of about 30 minutes; however, the channel calibrations are staggered so that one of the science channels is always observing the Sun during the daily calibration. These daily calibrations allow for EVE to directly measure dark signals on the detectors to track changes. For the CCDs, the flatfield LEDs are also used. On Sundays, a slightly longer calibration is performed to increase statistics.

Two annual eclipse outage periods of about 3 weeks occur as the spacecraft orbit aligns with the Earth and Sun. These can last up to 72 minutes each day. After longer eclipses

(10+ minutes), some thermal settling causes a wavelength shift on MEGS-A that is not yet corrected. Around the 2 eclipse seasons, additional off- pointing maneuvers are performed including EVE cruciform scans (9 hours), EVE FOV maps ( $\sim$ 2 hours), plus maneuvers for the other instruments and the guide telescopes.

The spacecraft is also subject to being blocked by the moon, but this is infrequent. Other infrequent activities include momentum management, and station-keeping thruster firings. The EVE SPOC provides an on-line table for users to identify when non-nominal operations activities have occurred.

[http://lasp.colorado.edu/eve/data\\_access/evewebdata/EVE\\_sciopslog.html](http://lasp.colorado.edu/eve/data_access/evewebdata/EVE_sciopslog.html)

A web-based calendar interface is available with one year pages. [http://lasp.colorado.edu/eve/data\\_access/evewebdata/misc/eve\\_calendars/calendar\\_level3\\_](http://lasp.colorado.edu/eve/data_access/eve_data/misc/eve_calendars/calendar_level3_2020.html) [2020.html](http://lasp.colorado.edu/eve/data_access/eve_data/misc/eve_calendars/calendar_level3_2020.html)

CCD bakeouts have occurred as needed to maintain instrument sensitivity. The first bakeout started on June 16 (day 167), 2010 and continued through June 18 (day 169), 2010. The second CCD bakeout was much longer lasting from September 23 (day 266) through September 28 (day 271), 2010. After each bakeout, there is a period of several days where the detectors change rapidly, and this is not corrected in version 3. No future bakeouts will be scheduled.

To minimize the degradation on the MEGS B detector, MEGS B only observes the sun 2 to 3 hours per day and the timing of the observation has changed throughout the mission. When not observing the Sun, the MEGS B portion of the spectra is filled with -1.0 when MEGS-A data is available. After the MEGS-A anomaly (2014146) when no MEGS-B data are available, the spectra file is no longer generated. The lines/bands file is generated because the ESP data remains continuously available.

Detailed daily information is provided in the Science Operations Mission Log and is available at this location:

[http://lasp.colorado.edu/eve/data\\_access/evewebdata/EVE\\_sciopslog.html](http://lasp.colorado.edu/eve/data_access/evewebdata/EVE_sciopslog.html)

#### **Version Release Notes**

The ESP 30.4nm diode data is now used to correct the trend for the MEGS-A 30.4 nm line, currently the only highly degraded line on the MEGS-A detector. Data from calibration rocket 36.258 is used to pin the calibration on 2010 day123.

We have applied the rocket calibration to MEGS-B in an attempt to recover some of the information that seems to be getting lost in the application of the pre-flight SURF responsivity. This process involved creating a modified responsivity that differs from the ground measurements for wavelengths shorter than 40 nm and longer than 60 nm. This compensates for unexpected sensitivity losses witnessed in early operations at long wavelengths prior to observing the sun for the first time. It also compensates for wavelength uncertainties and lower count rates during the calibration that affect the

shorter wavelengths. Degradation trends in MEGS-B are estimated by comparing count rates measured to multiple linear regression proxy models using ESP, MEGS-P, and the 10.7 cm radio flux. The ratio provides a dimensionless degradation trend that is pinned to the first rocket.

In the version 7 EVE products MEGS-P Lyman-alpha was adjusted to agree with SORCE SOLSTICE version 17.

MEGS-B dark values and long-term degradation trends were updated (see the level 2 readme for more information).

The extracted bands used to produce an effective AIA count rate have not been updated to use newer AIA response functions that would spill over onto the MEGS-B wavelength region. Since MEGS-B is not available all day for most days, including the contribution would cause significant steps up and down in a time series (resulting from the availability of MEGS-B data.)

#### **Other Notes**

The spectra bins should not be used individually for analysis due to the possibility of smallscale wavelength shifts. Rather, users should integrate over the features of interest. MEGS-A (5-37 nm) is the most sensitive to these small wavelength shifts.

Since the MEGS-A 30.4 line has suffered detector burn-in and filter degradation, the line shape itself is being adjusted. This is likely to affect attempts to observe Doppler shifts. We recommend using the count rate spectrum to investigate the incredibly small line shifts.

The MEGS-P Lyman-alpha diode measurement is susceptible to low energy particles that can cause increases that last several hours. Our initial attempt to remove the low energy particle noise using the dark diode needs refinement. Rather than exclude this measurement, we filter it based on those periods of increased particle noise observed on the dark diode. Therefore, the MEGS-P Lyman-alpha measurement is sometimes very complete. The Lyman-alpha measurement uses the same filter mechanism as MEGS-B, so it is also operating with the same reduced- exposure scenario. The exposure times now move about 3:56 each day to avoid the worst particle contamination time periods.

Also, due to random large particle hits, the Lyman-alpha measurement experiences high frequency noise at 4 Hz. The data is filtered using a Fourier transform filter to remove the highest frequency spikes. Unfortunately, the Lyman-alpha measurement can be very noisy, so it is most useful after averaging to a daily value.